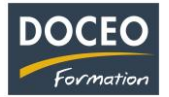

# **FORMATION**

# **« AutoCAD - Perfectionnement »**

### **Contexte**

La formation **AutoCAD - Perfectionnement** vous permettra de concevoir des dessins techniques et des plans de manière précise et professionnelle. Des scénarios évolutifs basés sur des cas pratiques provenant du monde des entreprises locales.

#### **Objectifs**

Au terme de la formation, le participant sera :

- Capable de prendre en main un fichier complexe en 2D comportant plusieurs vues, en utilisant les fonctionnalités les plus évoluées du logiciel AutoCAD
- Capable de comprendre l'organisation et l'optimisation des fichiers AutoCAD
- Autonome sur la réception et la modification d'un fichier de travail DWG
- Apte à retransmettre un fichier de travail clair aux différents bureaux d'études techniques

## **Public**

Technicien, dessinateur, responsable de bureau d'études, architecte, architecte d'intérieur, professionnel du bâtiment, paysagiste, urbaniste et toute personne amenée à utiliser AutoCAD. SEP.

#### **Prérequis**

Le participant doit être à l'aise avec le logiciel AutoCAD et la bureautique. Le participant doit également avoir le logiciel AutoCAD sur son ordinateur avec son interface personnelle ou l'interface de l'entreprise personnalisée.

#### **Durée**

12 heures réparties sur 3 journées de 4 heures

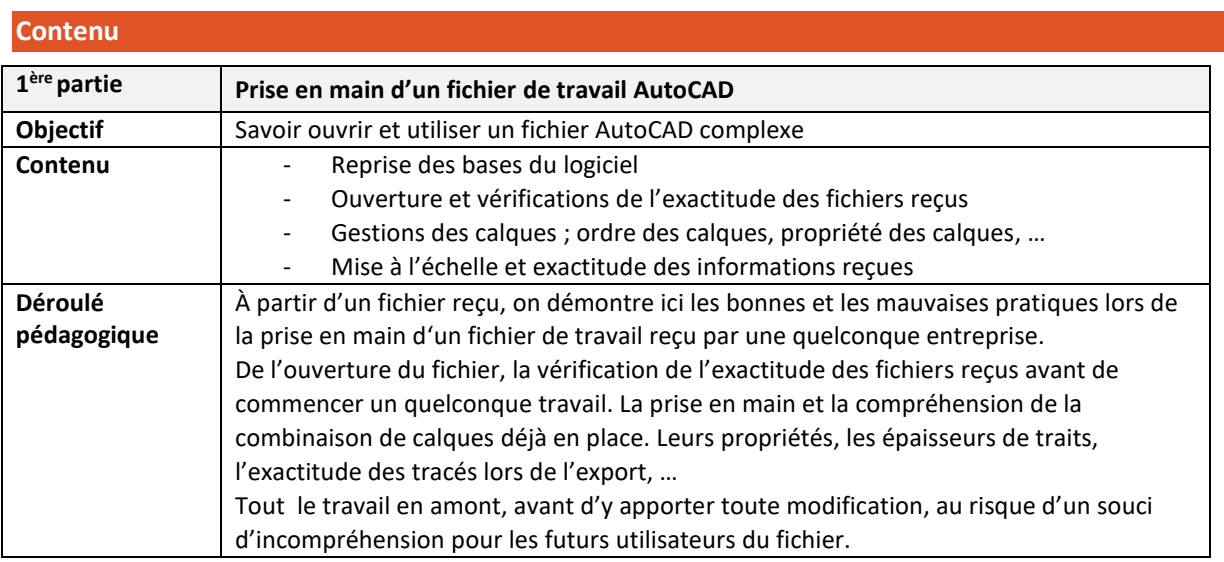

\_\_\_\_\_\_\_\_\_\_\_\_\_\_\_\_\_\_\_\_\_\_\_\_\_\_\_\_\_\_\_\_\_\_\_\_\_\_\_\_\_\_\_\_\_\_\_\_\_\_\_\_\_\_\_\_\_\_\_\_\_\_\_\_\_\_\_\_\_\_\_\_\_\_\_\_\_\_\_\_\_

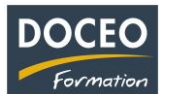

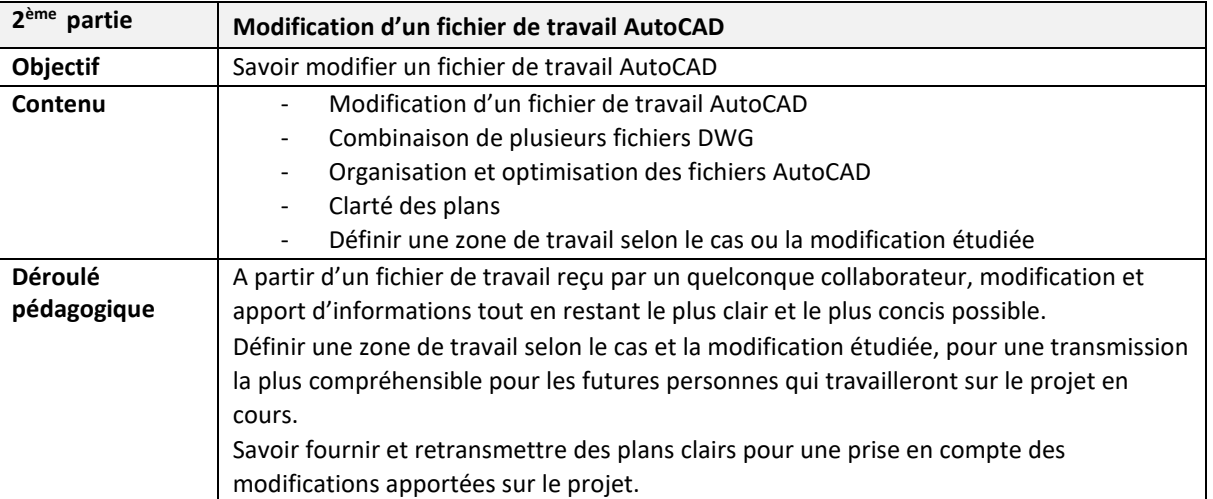

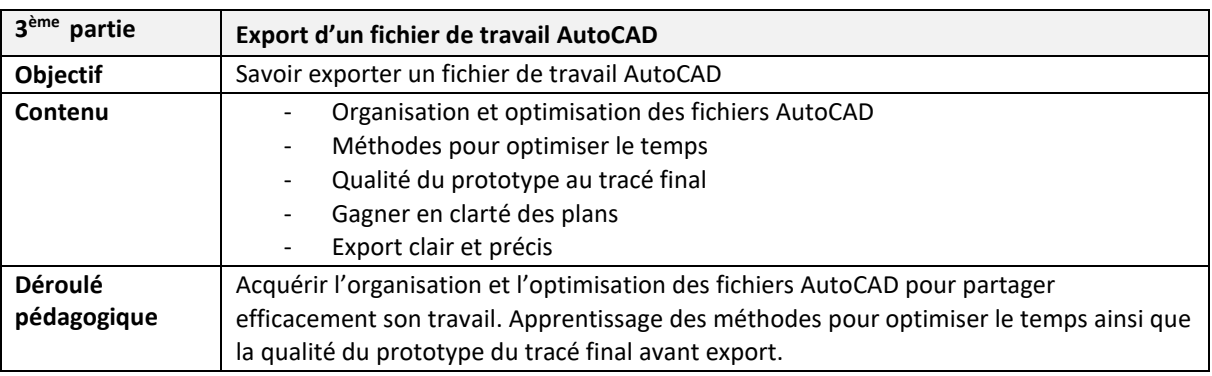

Remarques :

Aucune répartition horaire précise ne pourra être fournie (par rapport aux parties de la formation citées cidessus) car cela dépendra de l'avancée des participants dans la compréhension des informations transmises, au travers de nombreuses mises en situation et exercices proposés. Le contenu de formation présenté ci-dessus est traité dans son intégralité. Cependant certaines parties sont plus ou moins approfondies suivant le rythme d'apprentissage des participants.

#### **Moyens pédagogiques**

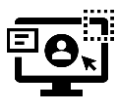

DOCEO Formation dispose de licences complètes de Microsoft 365 : Word, Excel, Powerpoint, Outlook, etc. Nos PC sont équipés de Windows 10 et Windows 11.

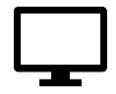

DOCEO Formation utilise des **écrans interactifs de 55'' et 65''** dans ses salles de formation. *Ces écrans remplacent les vidéoprojecteurs et permettent différents types d'interactivités avec les stagiaires*.

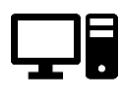

DOCEO Formation dispose d'un parc d'ordinateurs portables, mis à la disposition des participants durant la formation. Pour les formations dans les îles : 1 jeu d'ordinateurs déplaçables dédiés aux formations hors de Papeete.

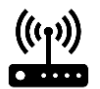

Le réseau interne de DOCEO Formation est relié à Internet par la fibre Haut débit.

\_\_\_\_\_\_\_\_\_\_\_\_\_\_\_\_\_\_\_\_\_\_\_\_\_\_\_\_\_\_\_\_\_\_\_\_\_\_\_\_\_\_\_\_\_\_\_\_\_\_\_\_\_\_\_\_\_\_\_\_\_\_\_\_\_\_\_\_\_\_\_\_\_\_\_\_\_\_\_\_\_

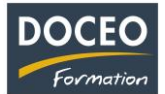

## **Évaluation – Attestation – Certification**

Une attestation de suivi de formation sera remise à chaque participant ayant suivi l'intégralité de la formation. Une évaluation à chaud de fin de formation sera remise par DOCEO et complétée par chaque participant.

### **Les PLUS DOCEO**

- DOCEO intervient auprès des plus grandes entreprises de Polynésie française, dans les domaines de l'hôtellerie, de la santé, de la pêche, de la finance, de la grande distribution, de l'industrie, du transport aérien et maritime, de l'immobilier, des assurances, des professions libérales, de même qu'auprès des moyennes, petites et très petites entreprises.
- La formation est réalisée par un professionnel de l'architecture
- DOCEO met à la disposition des participants tous les exercices réalisés ainsi que les contenus de cours. Ces documents sont téléchargeables via un lien Internet personnalisé donné sur demande à la fin de chaque formation.

Page **3** sur **3**

\_\_\_\_\_\_\_\_\_\_\_\_\_\_\_\_\_\_\_\_\_\_\_\_\_\_\_\_\_\_\_\_\_\_\_\_\_\_\_\_\_\_\_\_\_\_\_\_\_\_\_\_\_\_\_\_\_\_\_\_\_\_\_\_\_\_\_\_\_\_\_\_\_\_\_\_\_\_\_\_\_